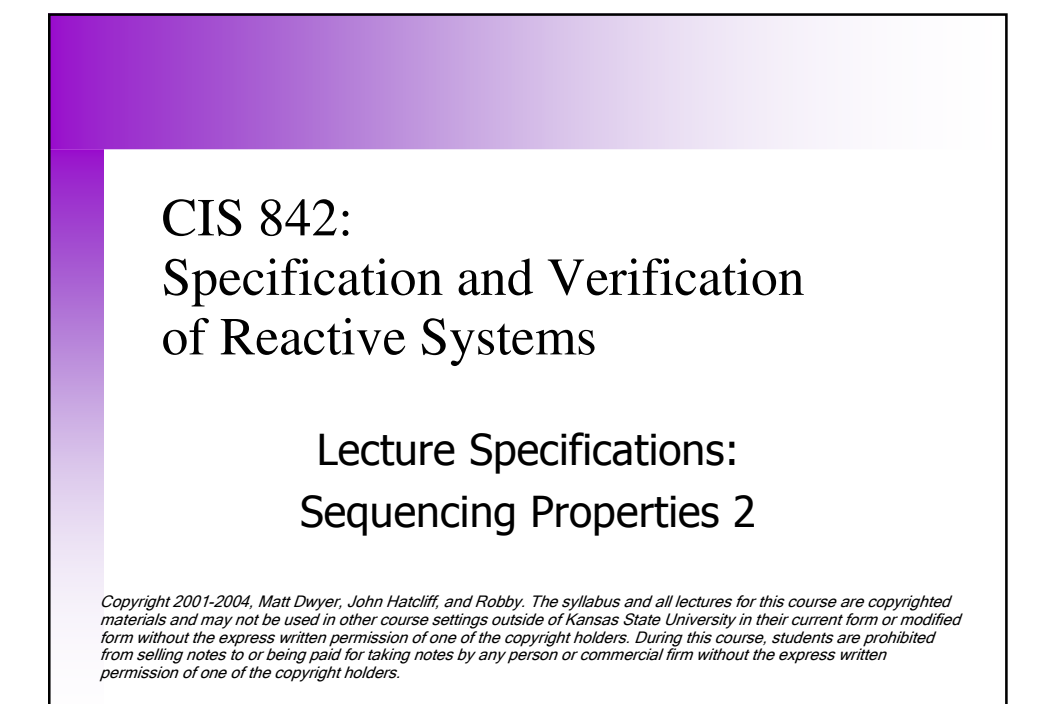

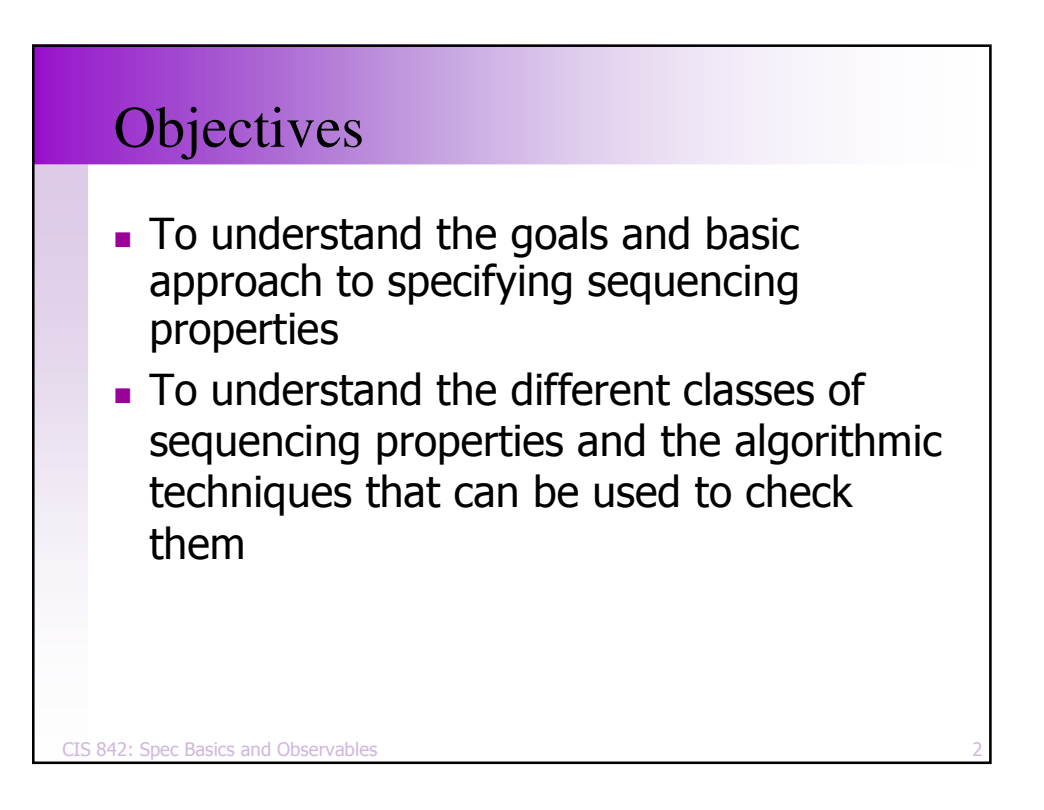

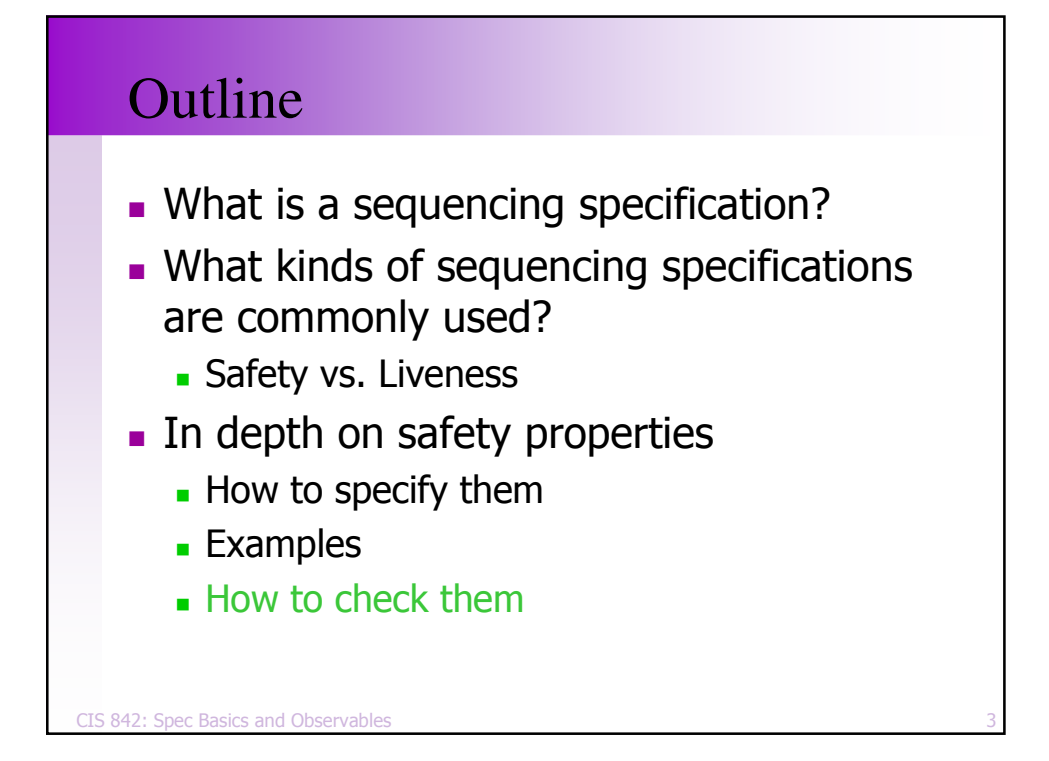

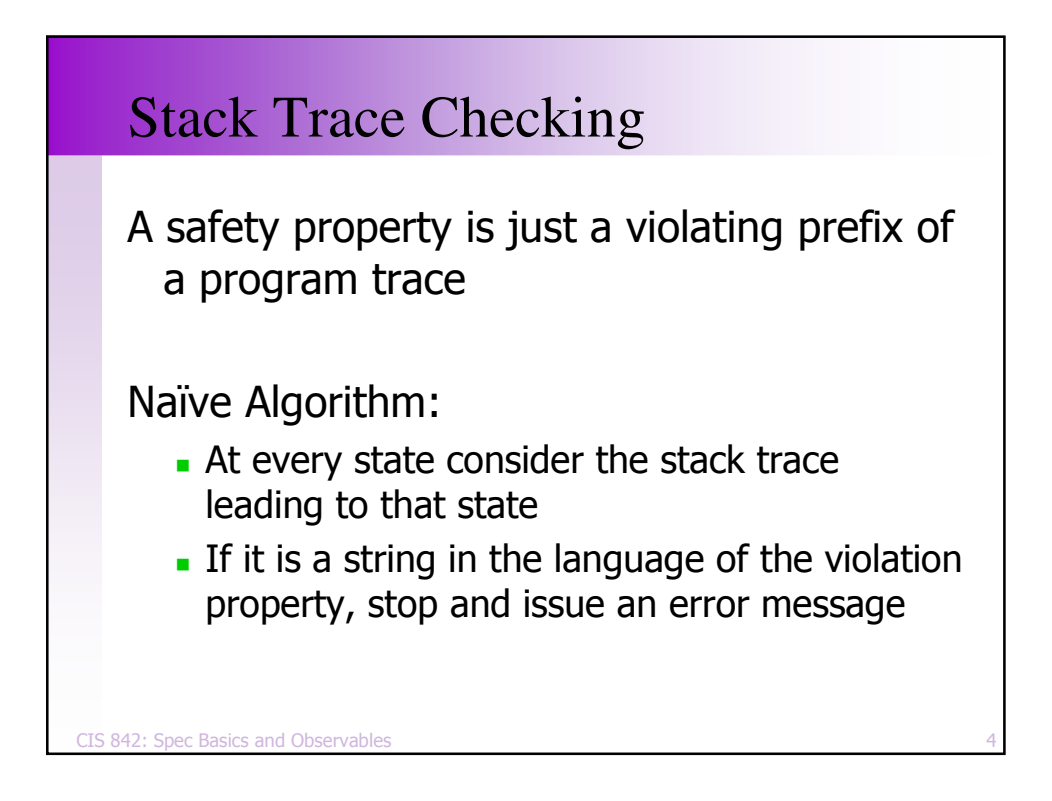

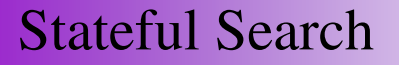

- Our stateful search matches and records states based on the values of state variables
	- State values do not encode the path that reached the state only the *effect* of that path
	- This can lead to missing an erroneous trace

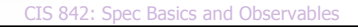

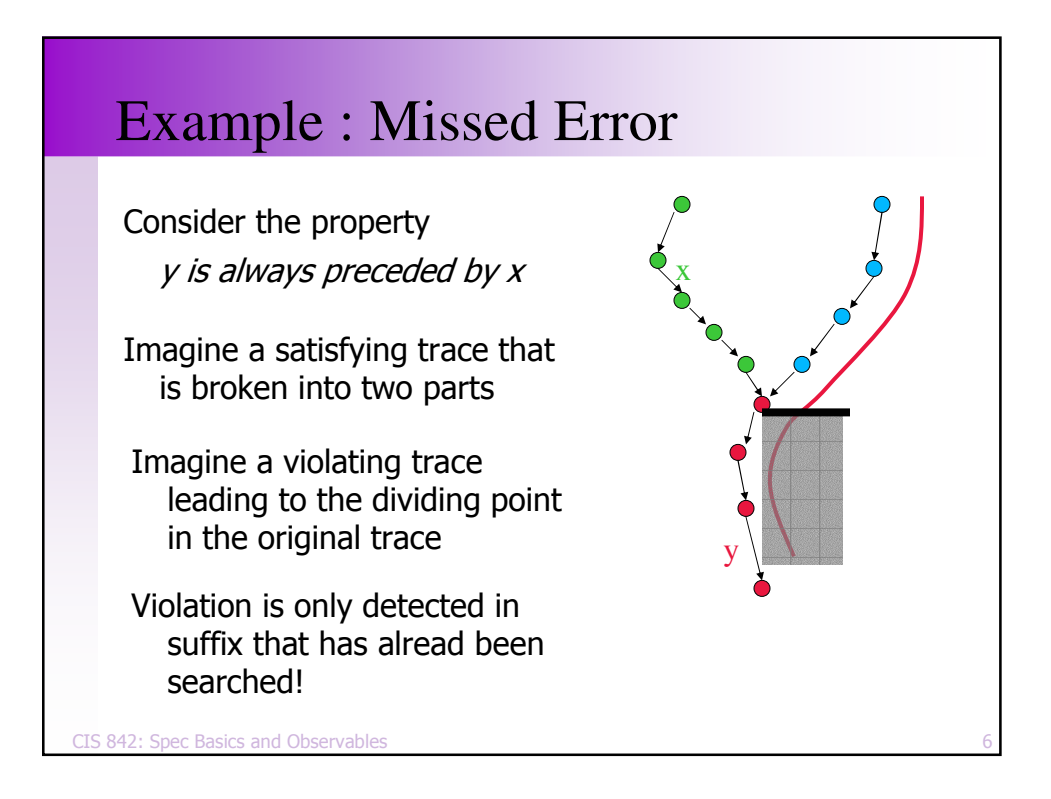

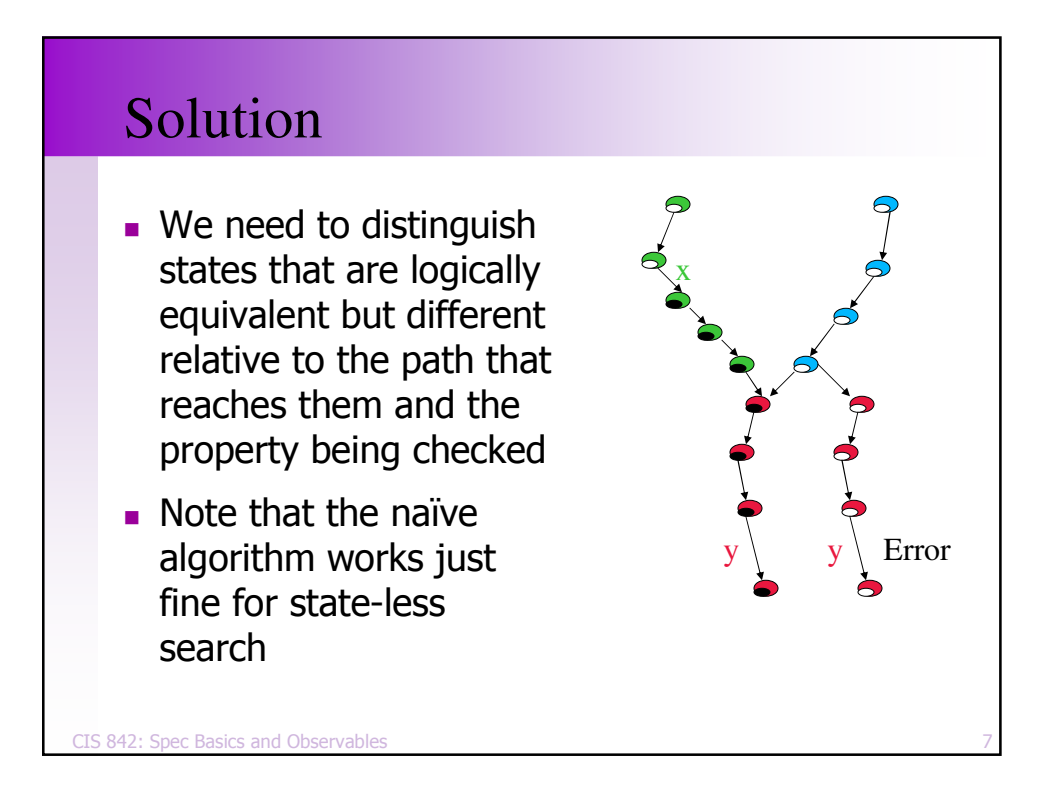

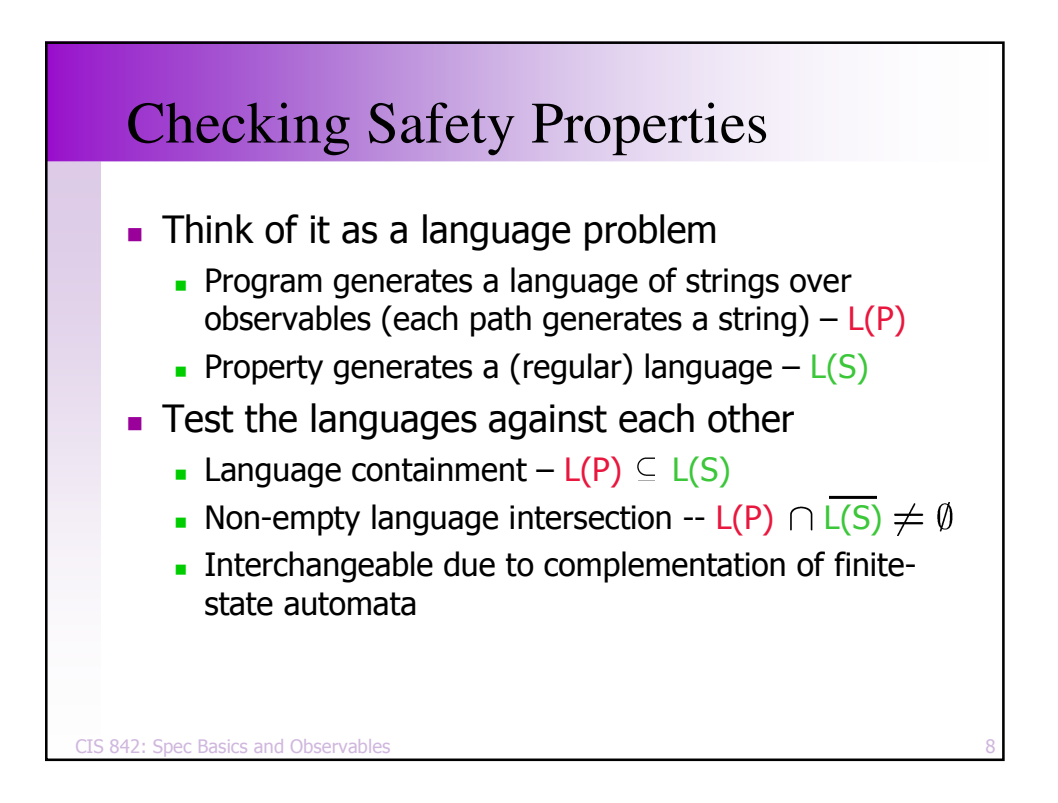

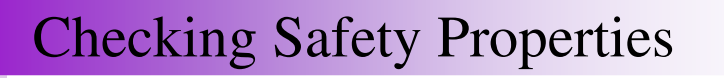

- Two basic approaches
	- Both require a deterministic finite-state automaton for the violation of the property
	- Easy to get via complementation and standard RE->DFA algorithms
- Instrument the program with property
- Check reachability in the product of the program and property

CIS 842: Spec Basics and Observable

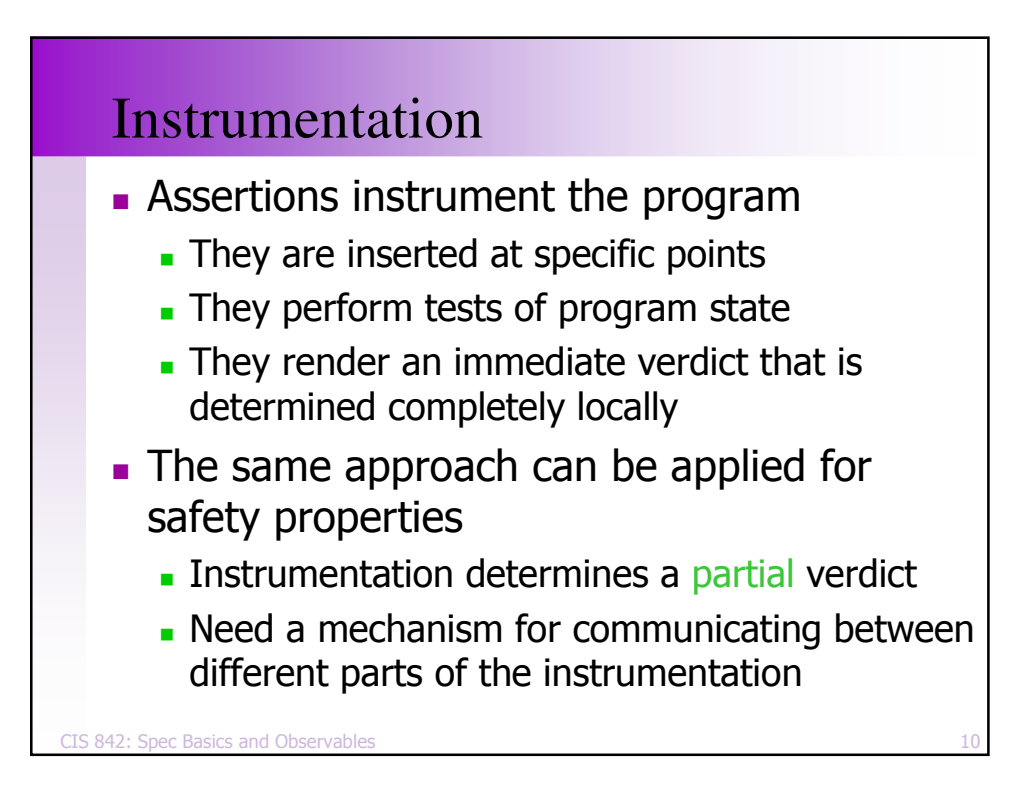

## Example

```
CIS 842: Spec Basics and Observables
                 \sim 31
boolean fork1, fork2;
thread Philosopher1() {
  loc pickup1: live {} when !fork1
    do { fork1 := true; } goto pickup2;
  loc pickup2: live {} when !fork2
    do { fork2 := true; } goto eating;
  loc eating: live {} do {} goto drop2;
  loc drop2: live {}
    do { fork2 := false; } goto drop1;
  loc drop1: live {}
    do { fork1 := false; } goto pickup1;
}
   Consider the property:
      a philosopher must pickup a fork before dropping it
      e.g., [- P1.pickup1]*; P1:drop1; .*
```
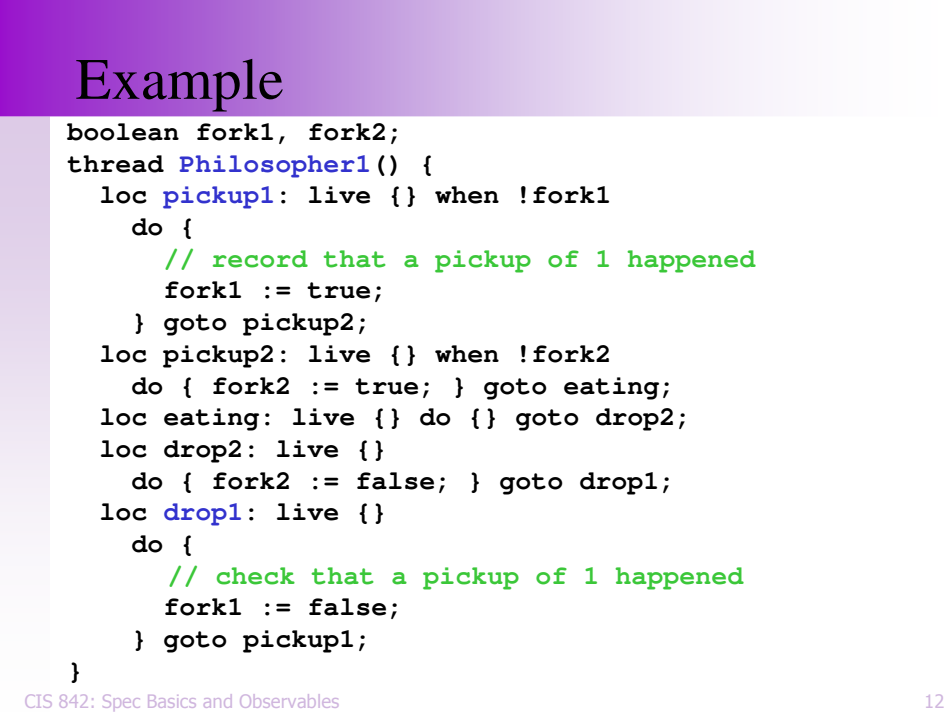

#### Example

```
CIS 842: Spec Basics and Observables
                 \mathsf{s} and \mathsf{13}boolean fork1, fork2, sawpickup;
thread Philosopher1() {
  loc pickup1: live {} when !fork1
    do {
      sawpickup := true;
      fork1 := true;
    } goto pickup2;
  loc pickup2: live {} when !fork2
    do { fork2 := true; } goto eating;
  loc eating: live {} do {} goto drop2;
  loc drop2: live {}
    do { fork2 := false; } goto drop1;
  loc drop1: live {}
    do {
      assert(sawpickup);
      fork1 := false;
    } goto pickup1;
}
```
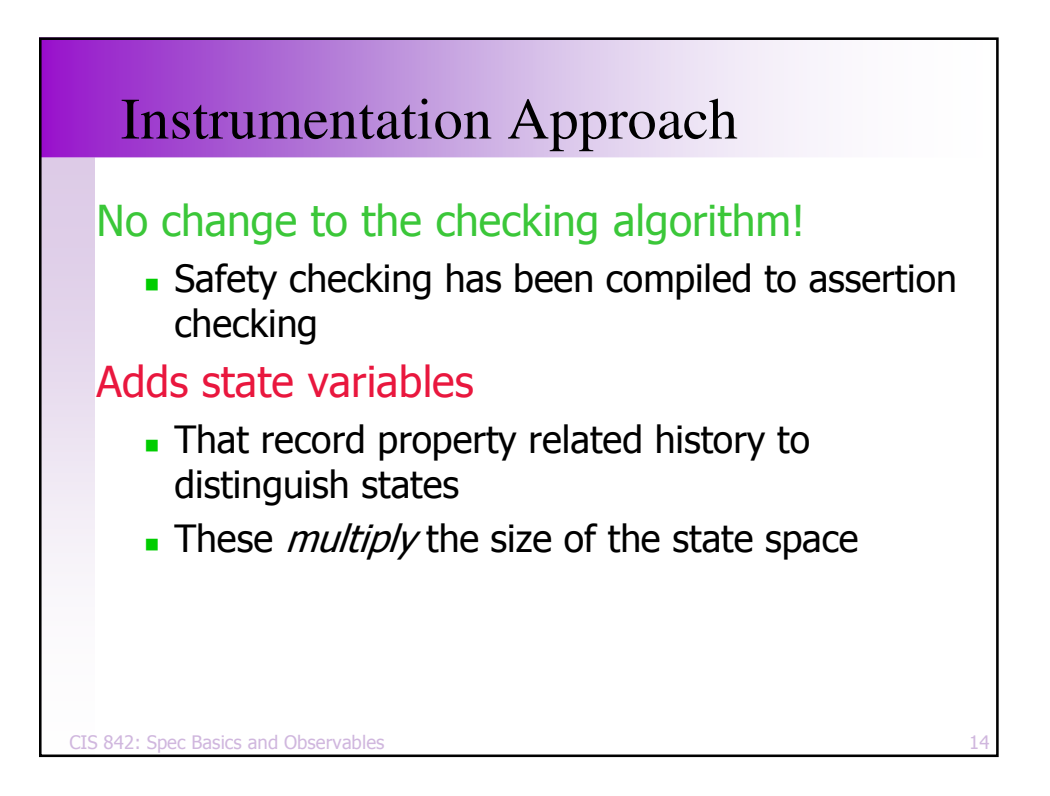

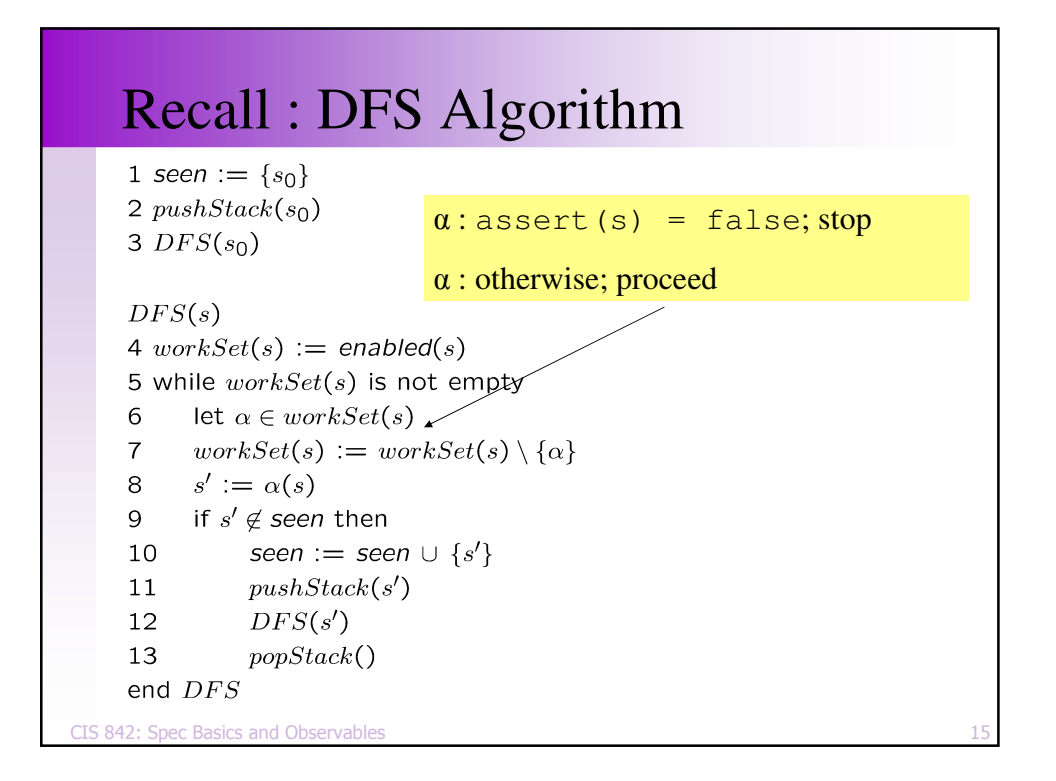

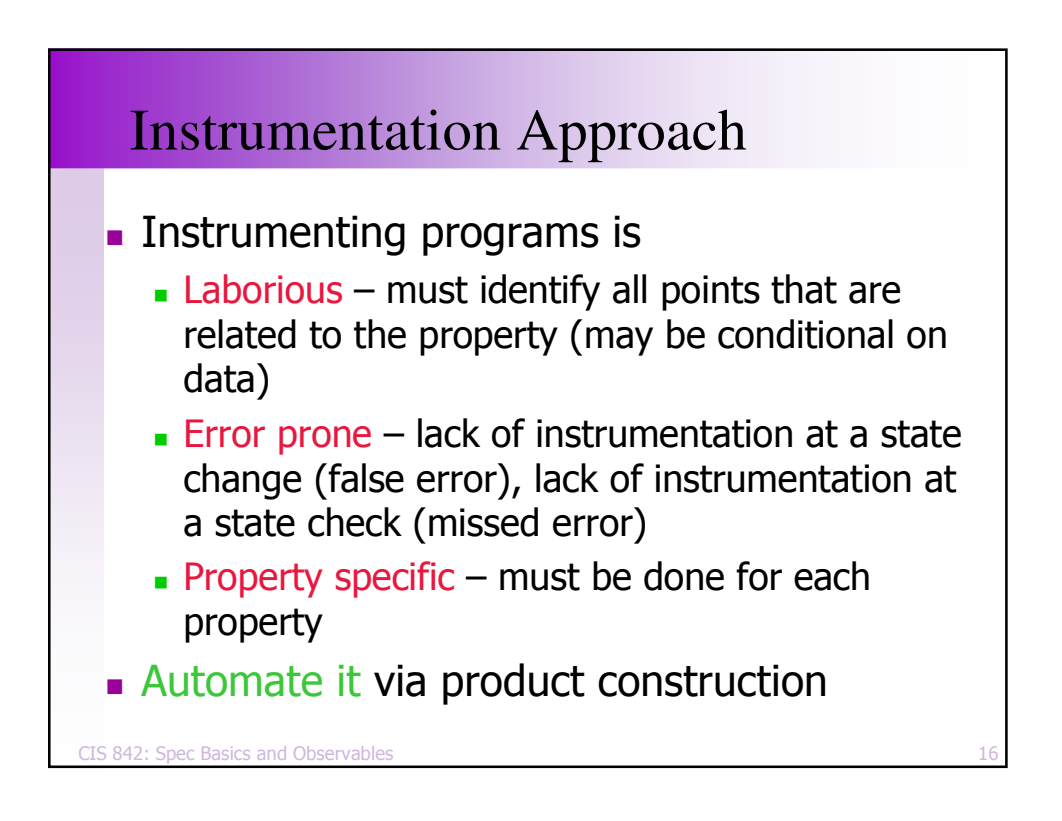

#### Example

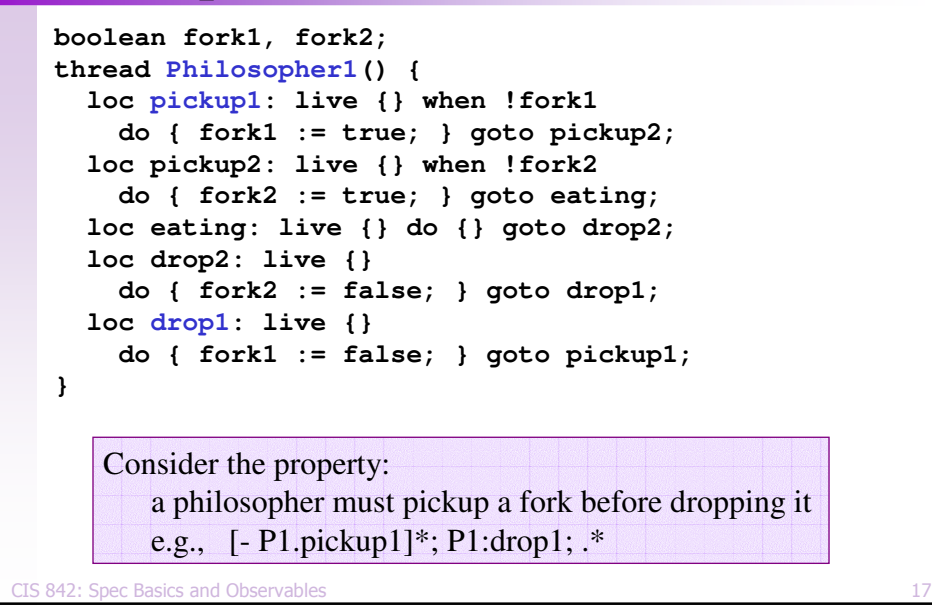

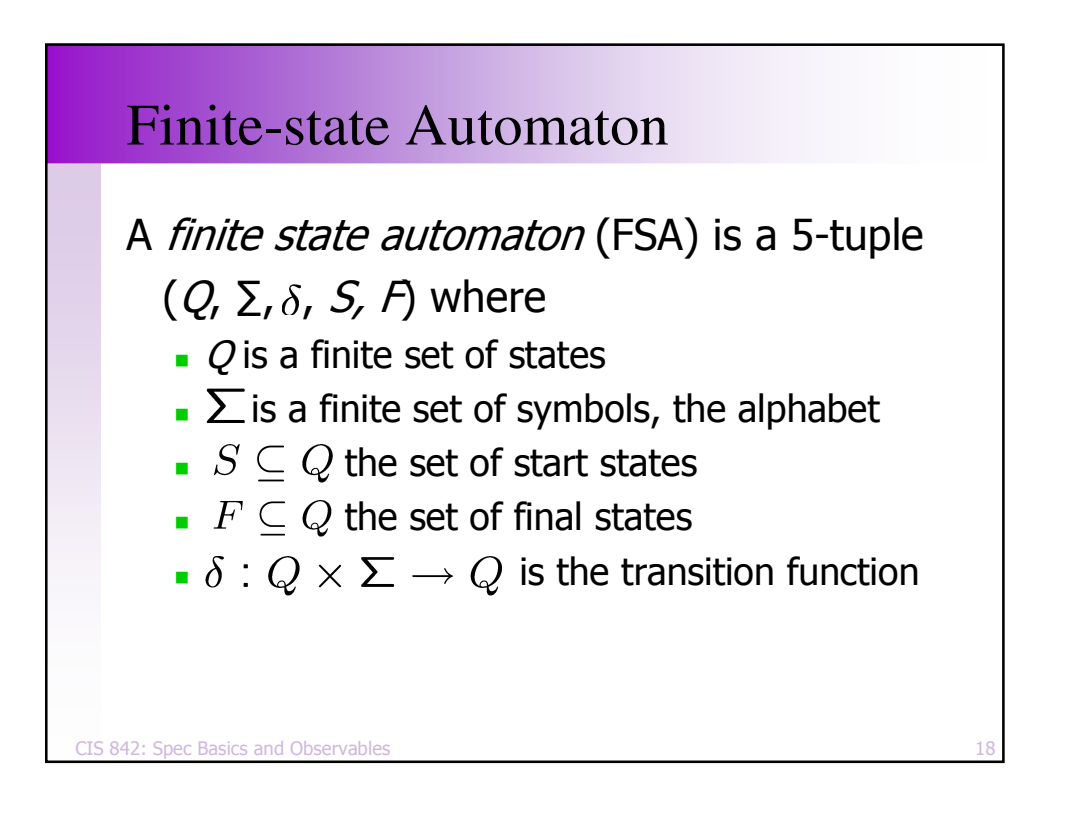

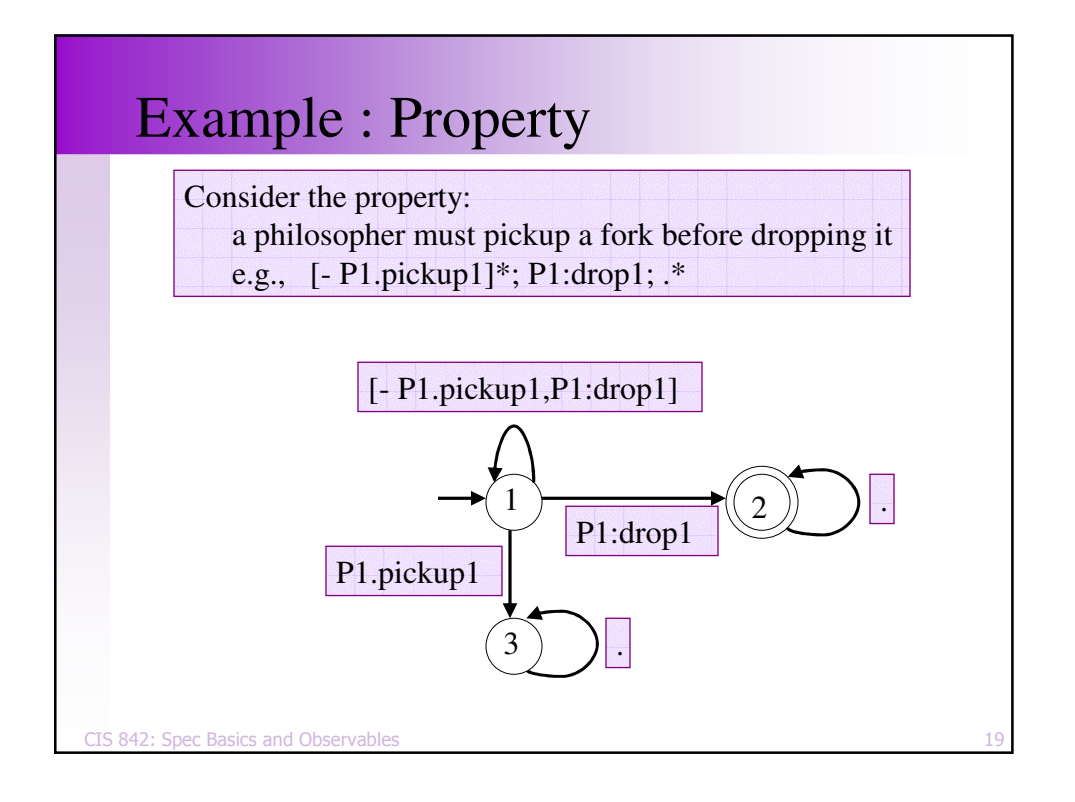

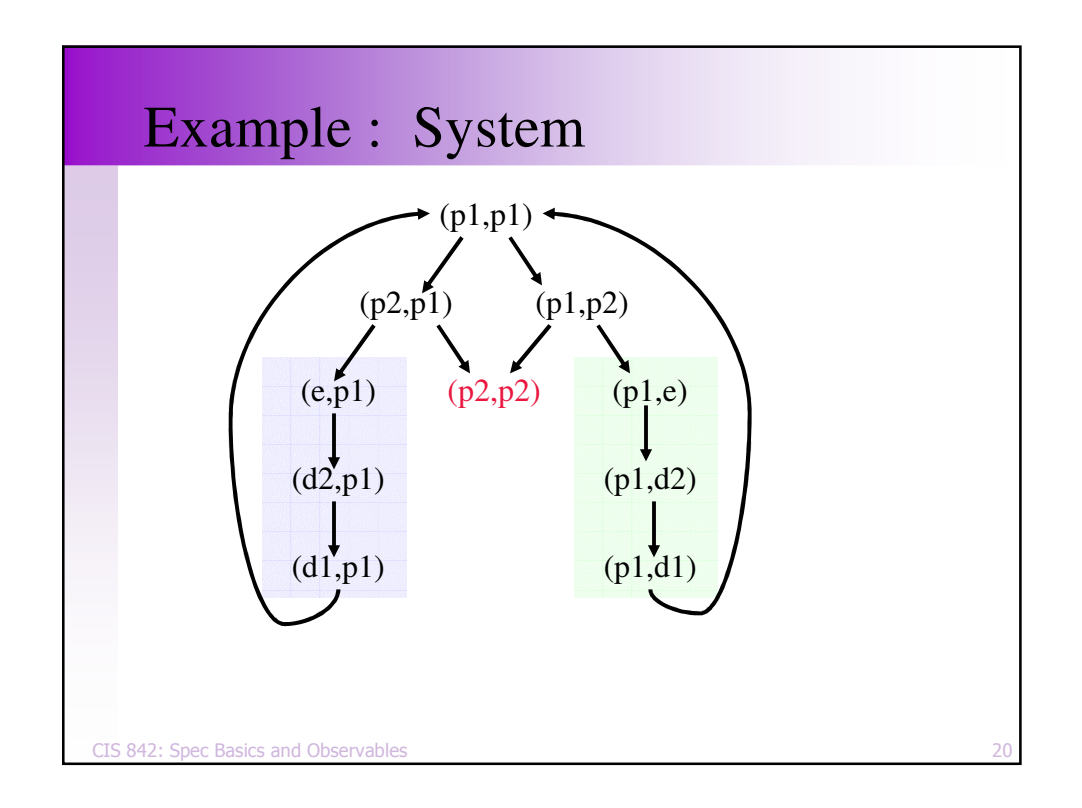

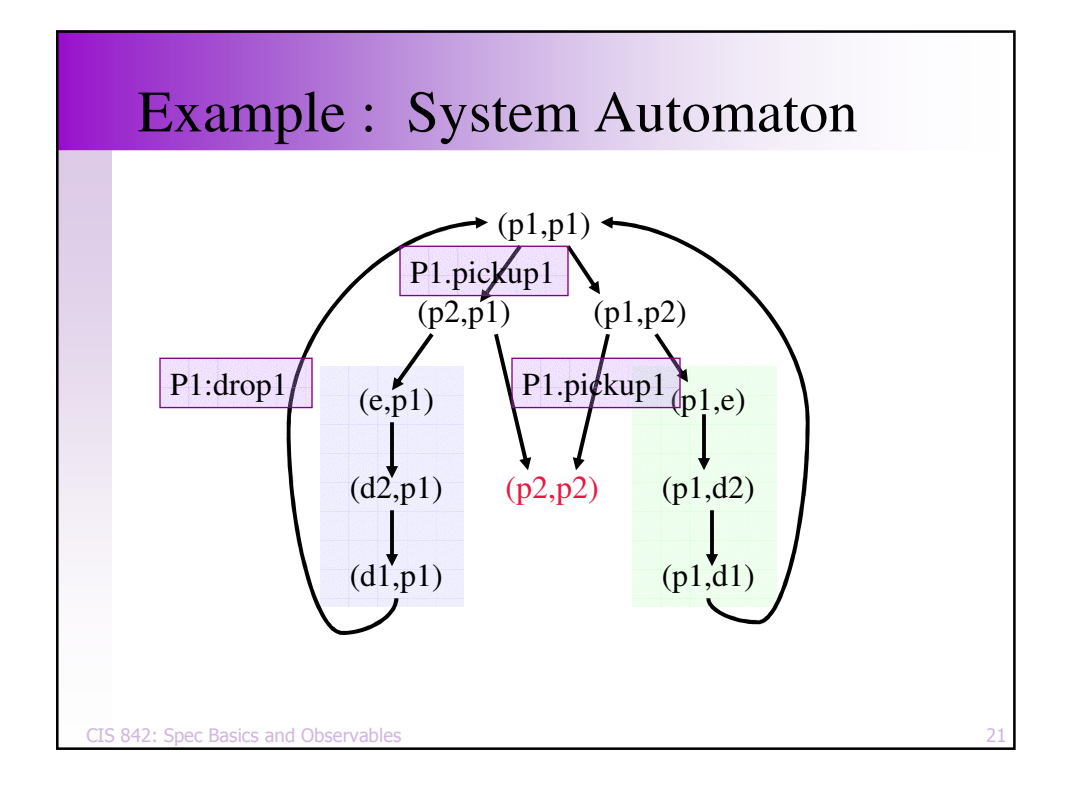

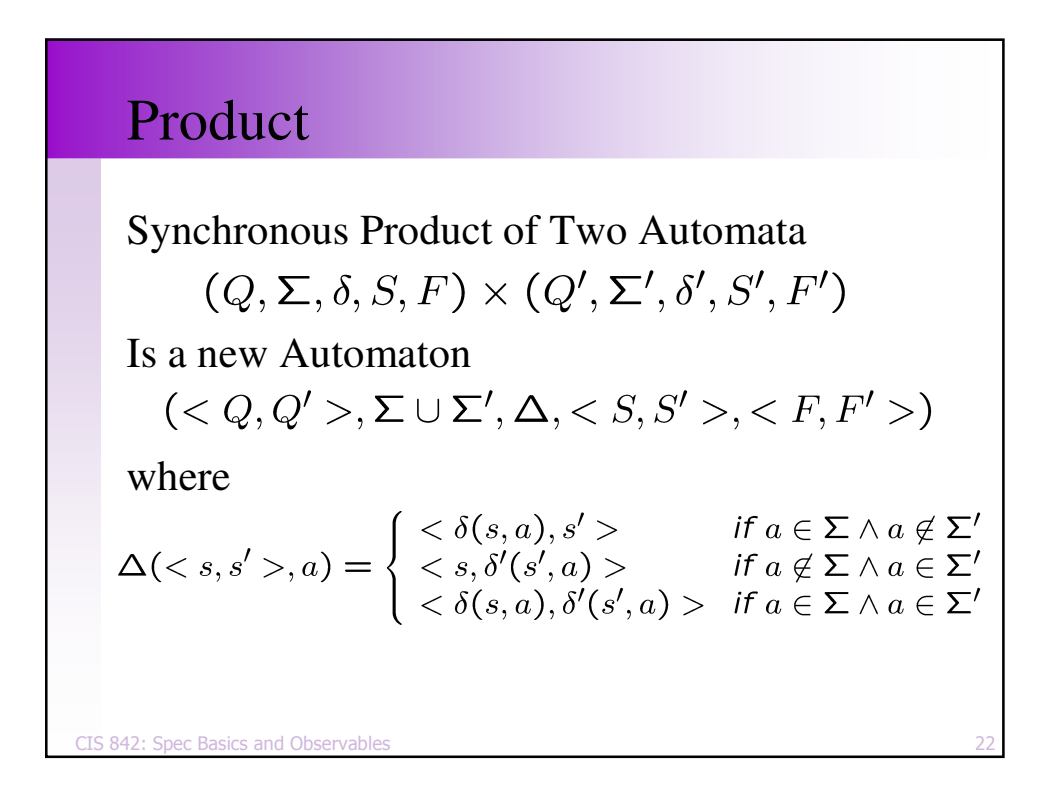

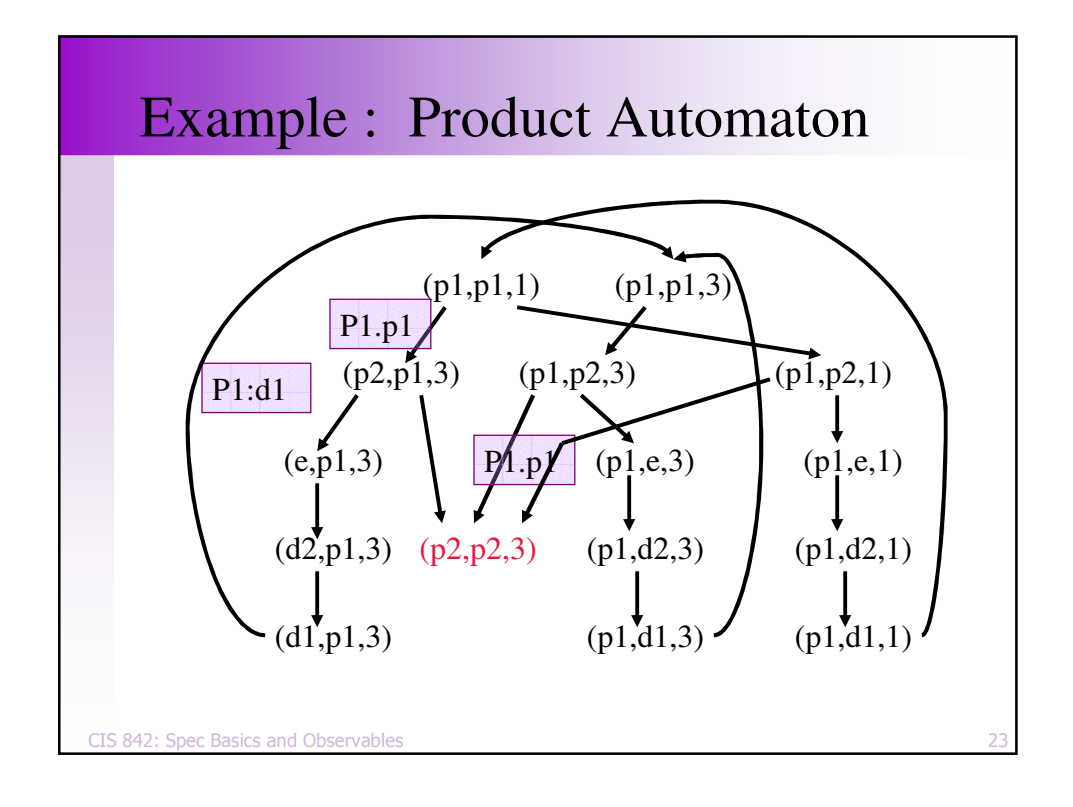

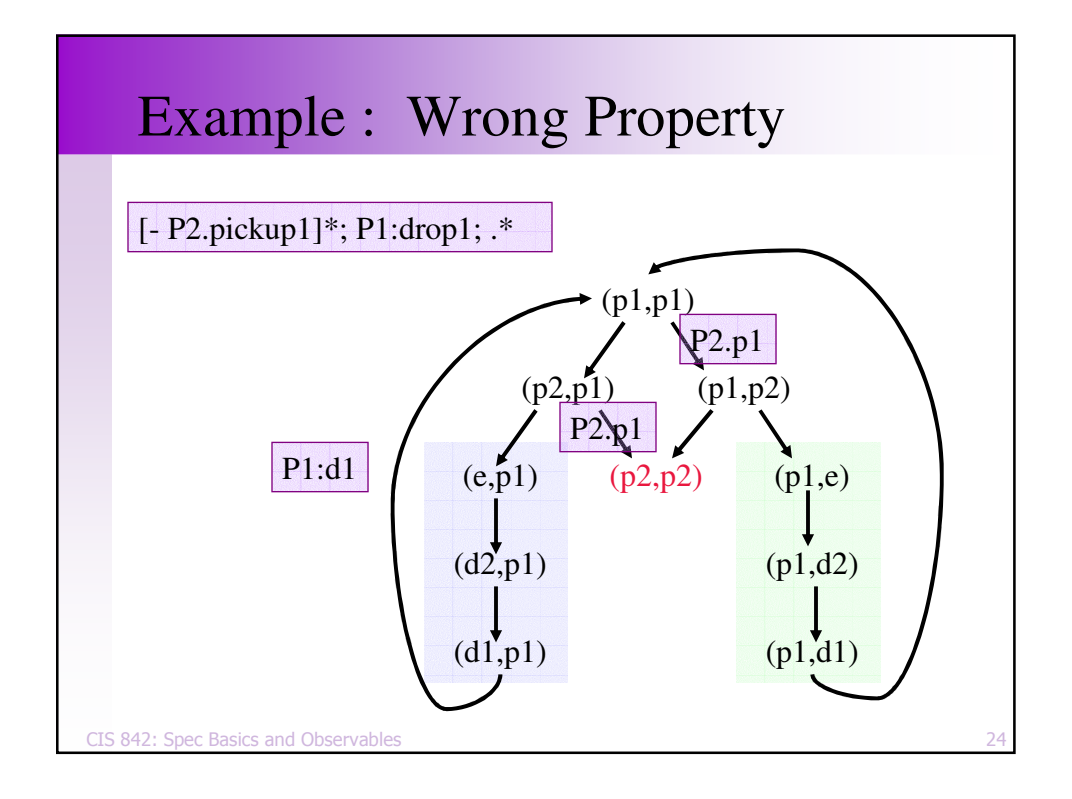

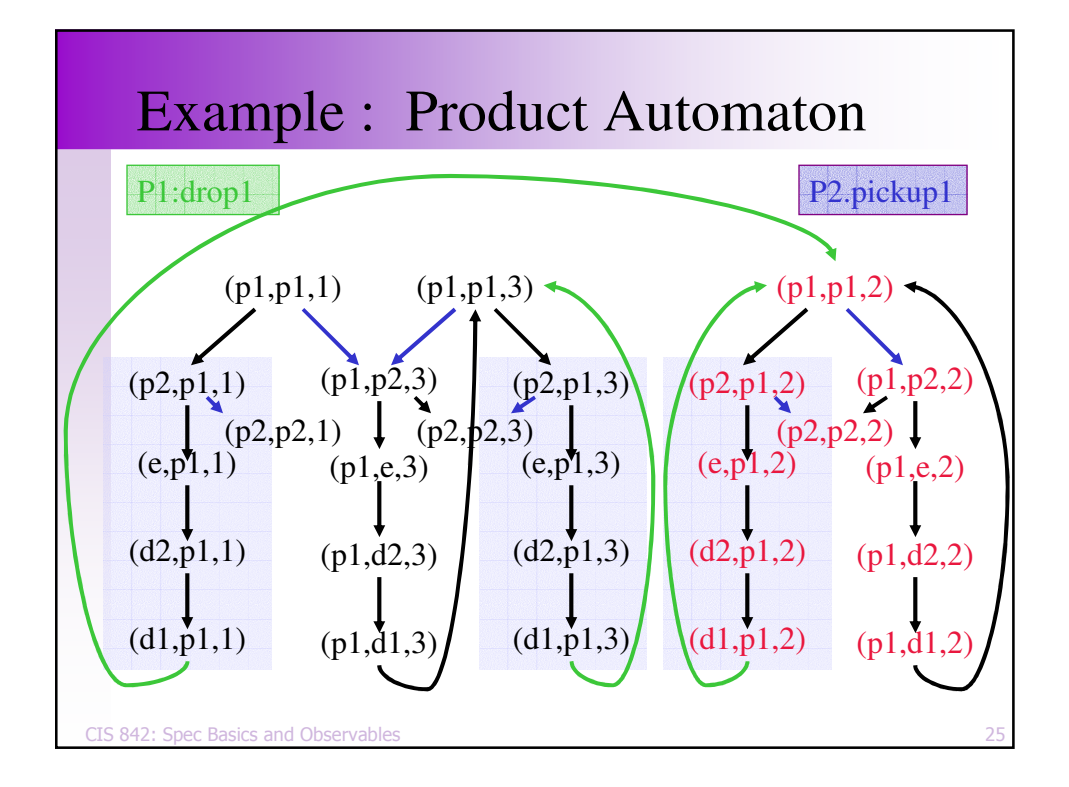

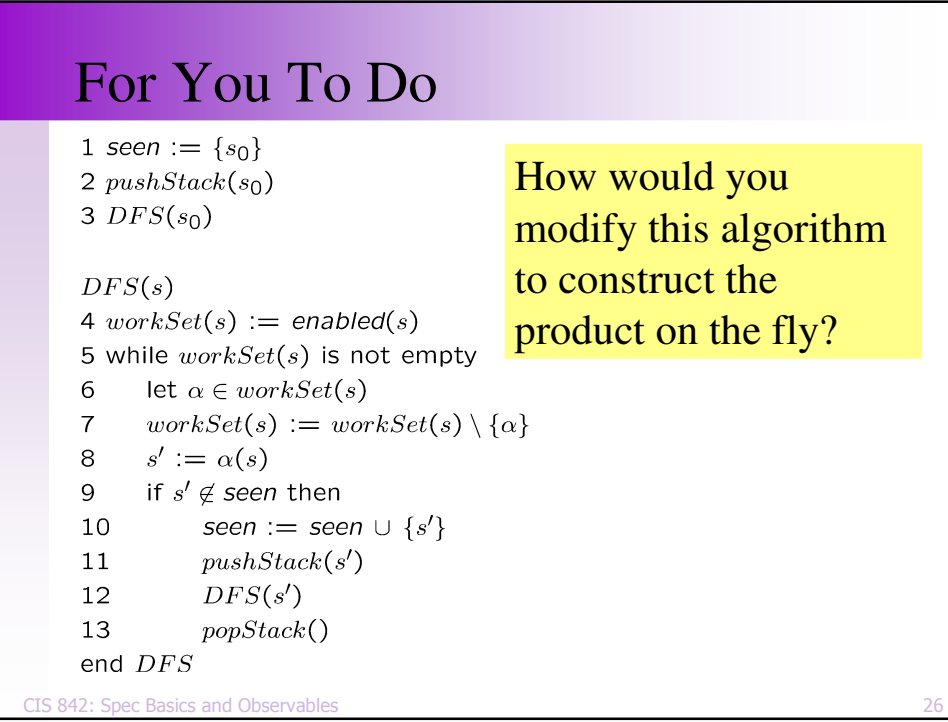

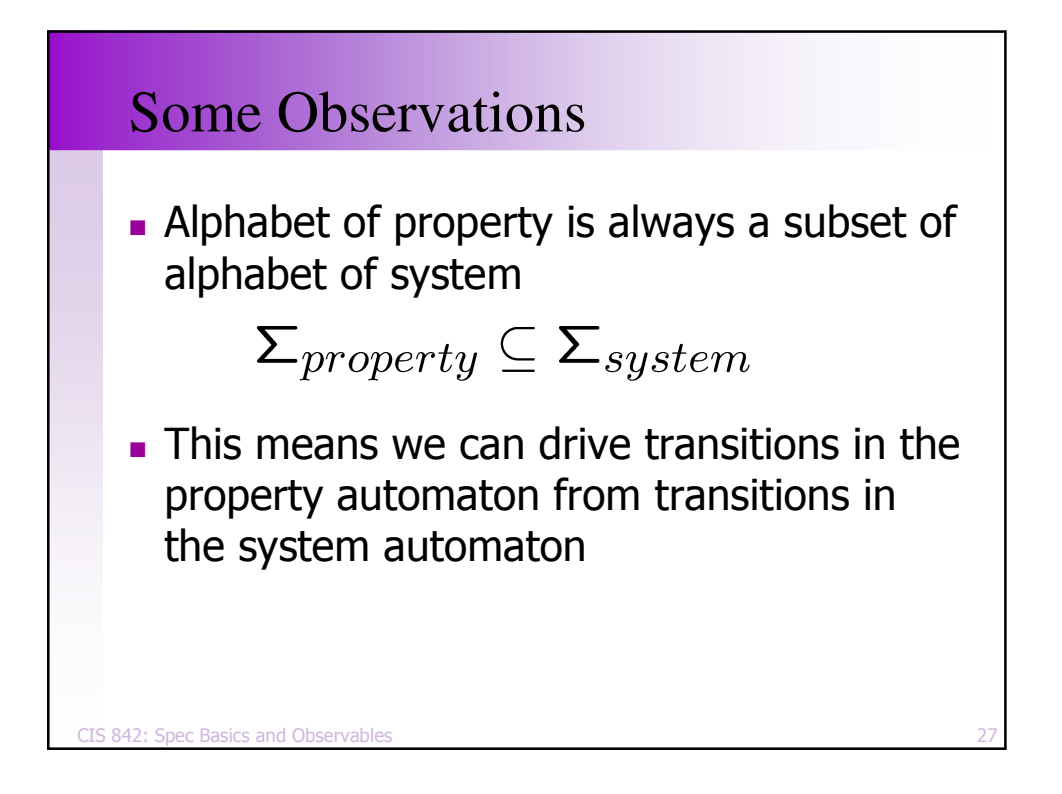

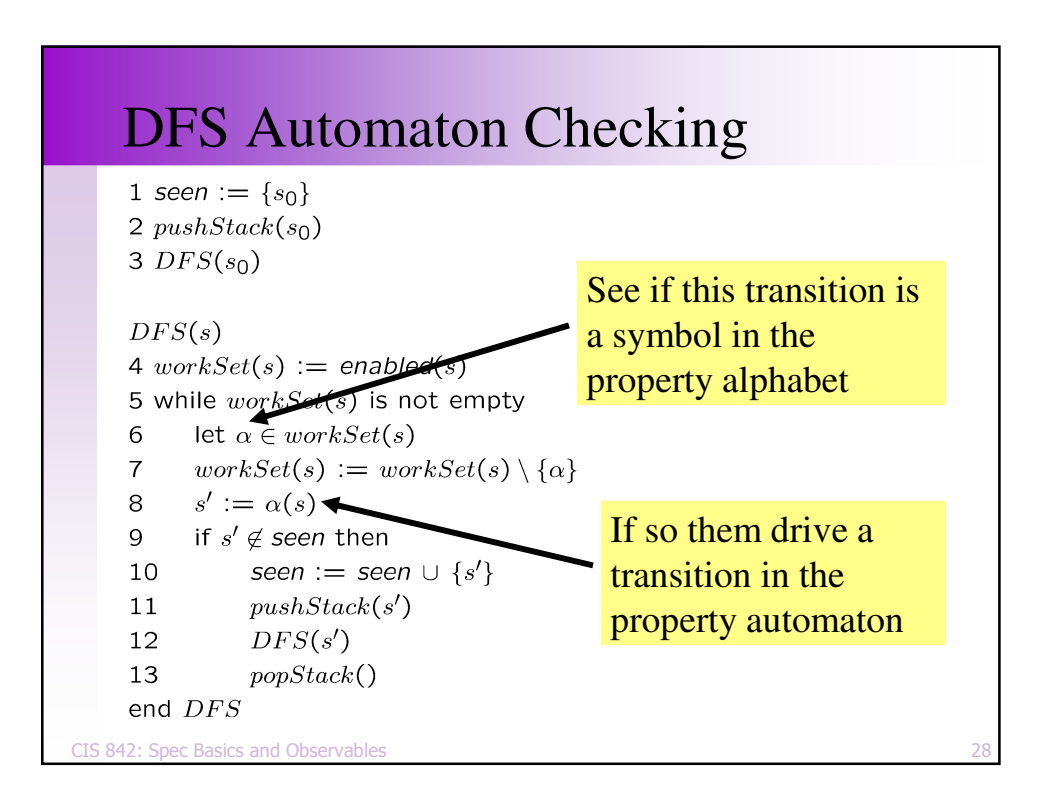

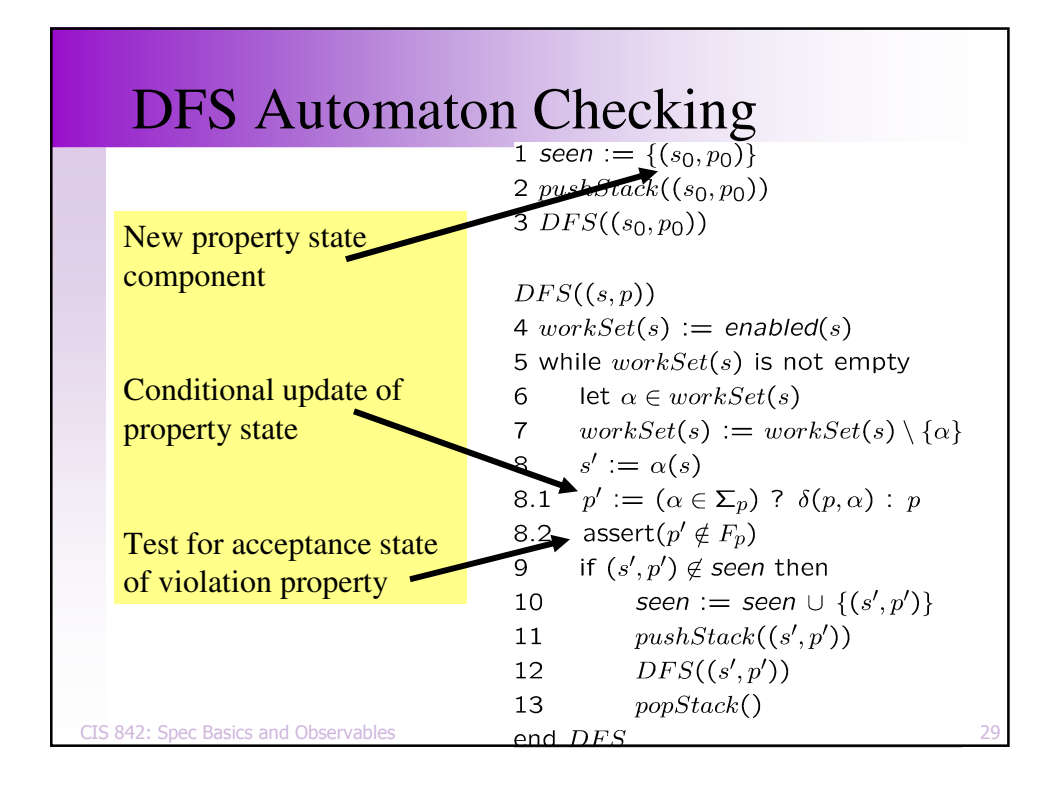

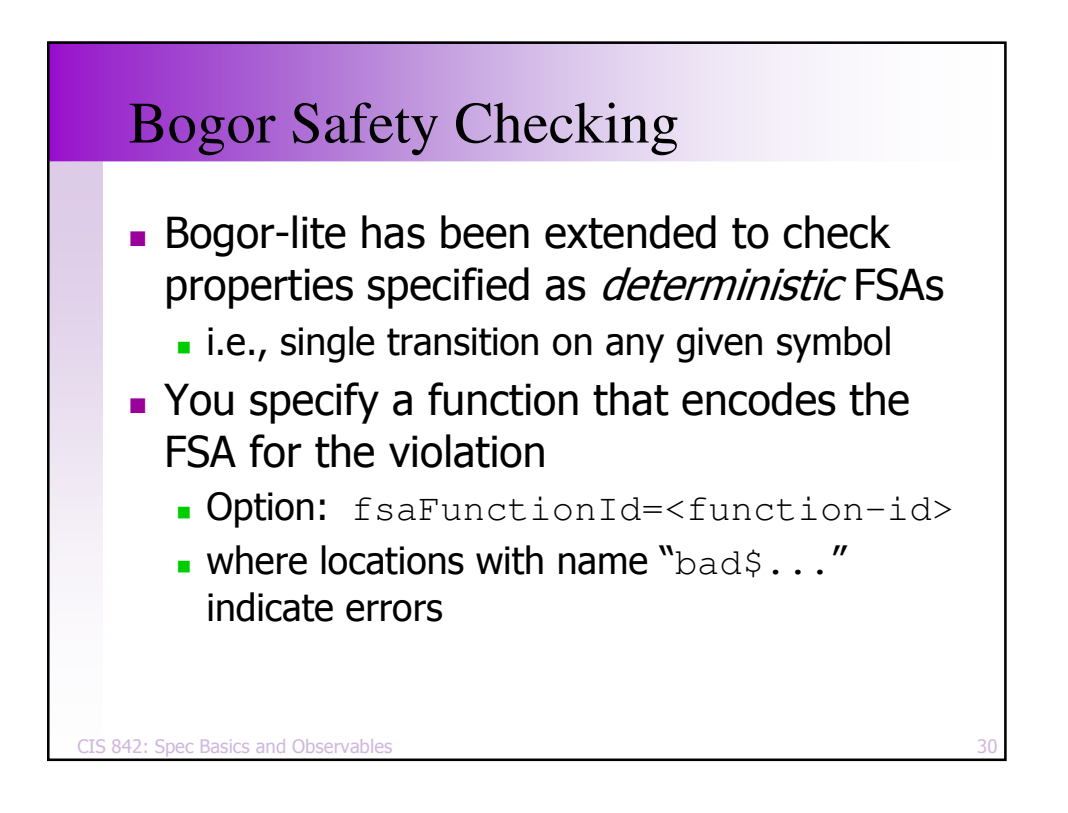

### Example : System

```
CIS 842: Spec Basics and Observables
             \mathsf{s} 31
thread MAIN() {
  loc open: live {}
    do { } // open
     goto run;
  loc run: live {}
     do { } // run, call close
     goto close;
  loc close: live {}
     do { } // close
     goto open;
}
```
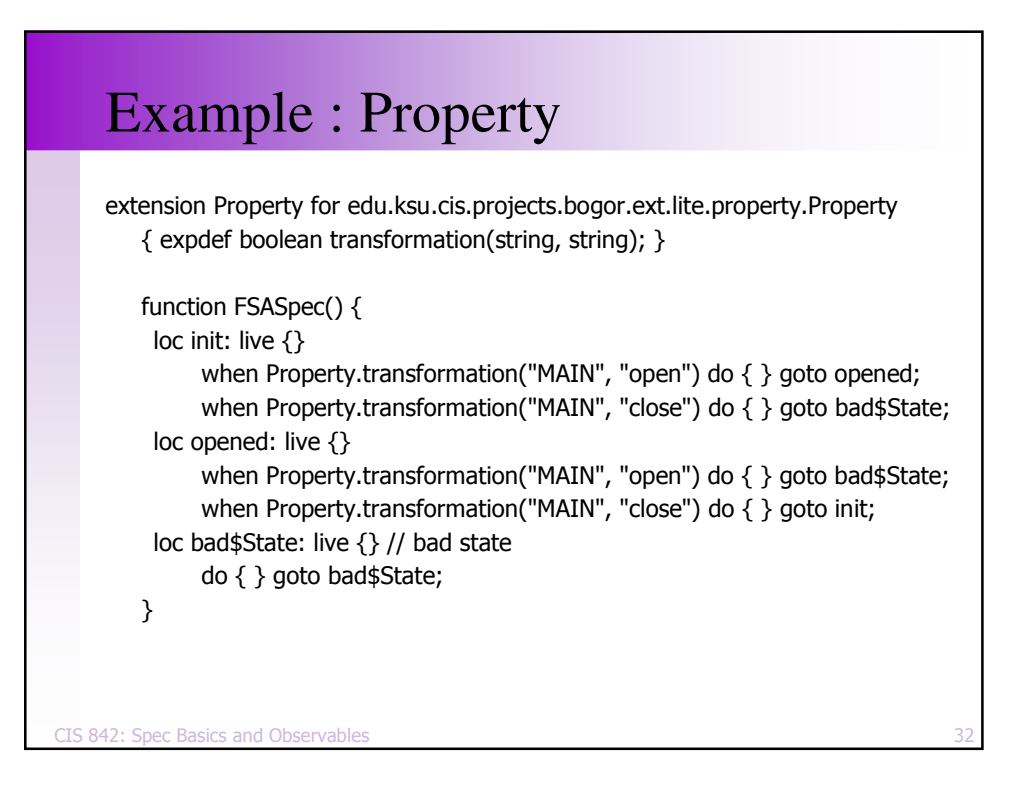

# For You To Do

- Take your instrumentation examples from last lecture and encode those properties as violation automata
- Check them with the Bogor-lite support for on-the-fly product construction

CIS 842: Spec Basics and Observables